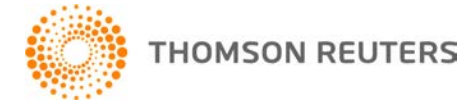

**Creative Solutions Accounting, v. 2016.0.4 User Bulletin 8444: Software Update**

**January 18, 2017**

**TO** Users of the Creative Solutions Accounting™ (CSA) software.

This user bulletin explains changes made for this version of Creative Solutions Accounting.

# **CHANGES**

#### **Payroll form and filing information**

To determine the status, availability, and filing methods for payroll tax forms, refer to the Payroll section of the CSA Home Page. Click the **+** sign next to a jurisdiction to display the list of available forms. Click the **+** sign next to any form to display the status and filing methods available.

#### **Payroll Compliance module**

We have addressed the following issues with Form 1096.

- When Form 1098 was processed, the application displayed an incorrect amount in Box 5.
- In certain circumstances, the application did not automatically mark Box 7 when processing data for a Form 1099-MISC that included non-employee compensation amounts.

## **State Payroll Tax modules**

- **Delaware –** We have updated the due date for **Forms W-3 9801** and **W-3A 9801** to January 31, 2017.
- **Indiana –** We have updated the **Form WH-1** FSET file to the latest version available from the agency.
- **Iowa –** We have updated the Iowa **Form W-2** file to the latest version available from the agency.
- **Louisiana –** We have updated the due date for **Form L-3** to January 31, 2017.
- **Maryland –** We have addressed an issue that prevented the application from displaying the paper type for **Form MW508** in the File > Print Tax Forms dialog.
- **Massachusetts –** We have updated the due date for **Form M-3** to January 31, 2017.
- **Mississippi –** We have updated **Form 89-140** to the latest version available from the agency.
- **Missouri –** We have updated **Forms MODES-4-7** and **MODES-10B** to accommodate either 10-digit or 14-digit unemployment account numbers.
- **North Carolina –** We have updated the North Carolina **Form W-2** file to the latest version available from the agency.
- **Ohio**
	- We have updated the due date for **Form IT-3** to January 31, 2017.
	- We have updated **Form CCA-W3** to the latest version available from the agency.
- **Oklahoma –** We have updated the Oklahoma **Form W-2** file to the latest version available from the agency.
- **Oregon –** We have updated the due date for **Form WR** to January 31, 2017.
- **Rhode Island –** We have updated **Form RI-W3** to the latest version available from the agency.
- **South Carolina**
	- We have updated **Form WH-1606** to the latest version available from the agency.<br>■ We have updated the due date for **Form WH-1612** to January 31, 2017
	- We have updated the due date for **Form WH-1612** to January 31, 2017.

# **HELP & SUPPORT**

## **Help & How-To Center**

For answers to questions on using CSA, access the Help & How-To Center by choosing Help > Help & How-To, by clicking the button on the toolbar, or by pressing CTRL+Y. For more information, including sample searches, see [Finding answers in the Help & How-To Center.](http://cs.thomsonreuters.com/ua/acct_pr/csa/cs_us_en/getting_help/using_online_help.htm?product=csa&mybanner=1)

## **Product support**

From the [Support Contact Information page on our website,](http://cs.thomsonreuters.com/support/contact.aspx) you can complete a form to send a question to our Support team. To speak directly with a Support Representative, call 800.968.0600 and follow the prompts. Normal weekday support is available from 9:00 a.m. to 8:00 p.m. eastern time. For additional details (including extended support hours for tax season and hours for other applications), visit the [Support section of our website.](http://cs.thomsonreuters.com/support/) You can also access the Support section from within CSA by choosing **Help > Additional Resources > General Support Information**.

## **Website resources and email subscriptions**

Visit [our website](http://tax.thomsonreuters.com/cs-professional-suite/) to access the Tax & Accounting Community, to learn about training courses, to view blogs and articles, and more. You can access the website from within CSA by choosing **Help > On the Web > CS Professional Suite Home Page**.

We issue software update notices via email. You can sign up to receive these notices by visiting the My [Account section of our website.](http://cs.thomsonreuters.com/myaccount/) You'll need to create a web account (if you don't already have one) and then sign up for the Email Subscription service where you can indicate which notices you want to receive.